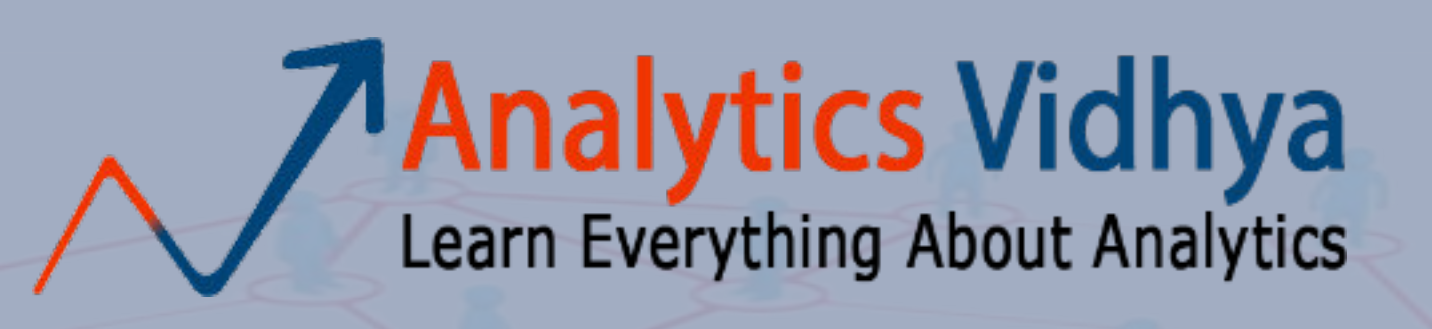

**Cheatsheet:Scikit Learn**

sklearn.cluster.Agglomerative **Clustering** 

## **Analytics Vidhya**<br>Learn Everything About Analytics DimensionalityReduction

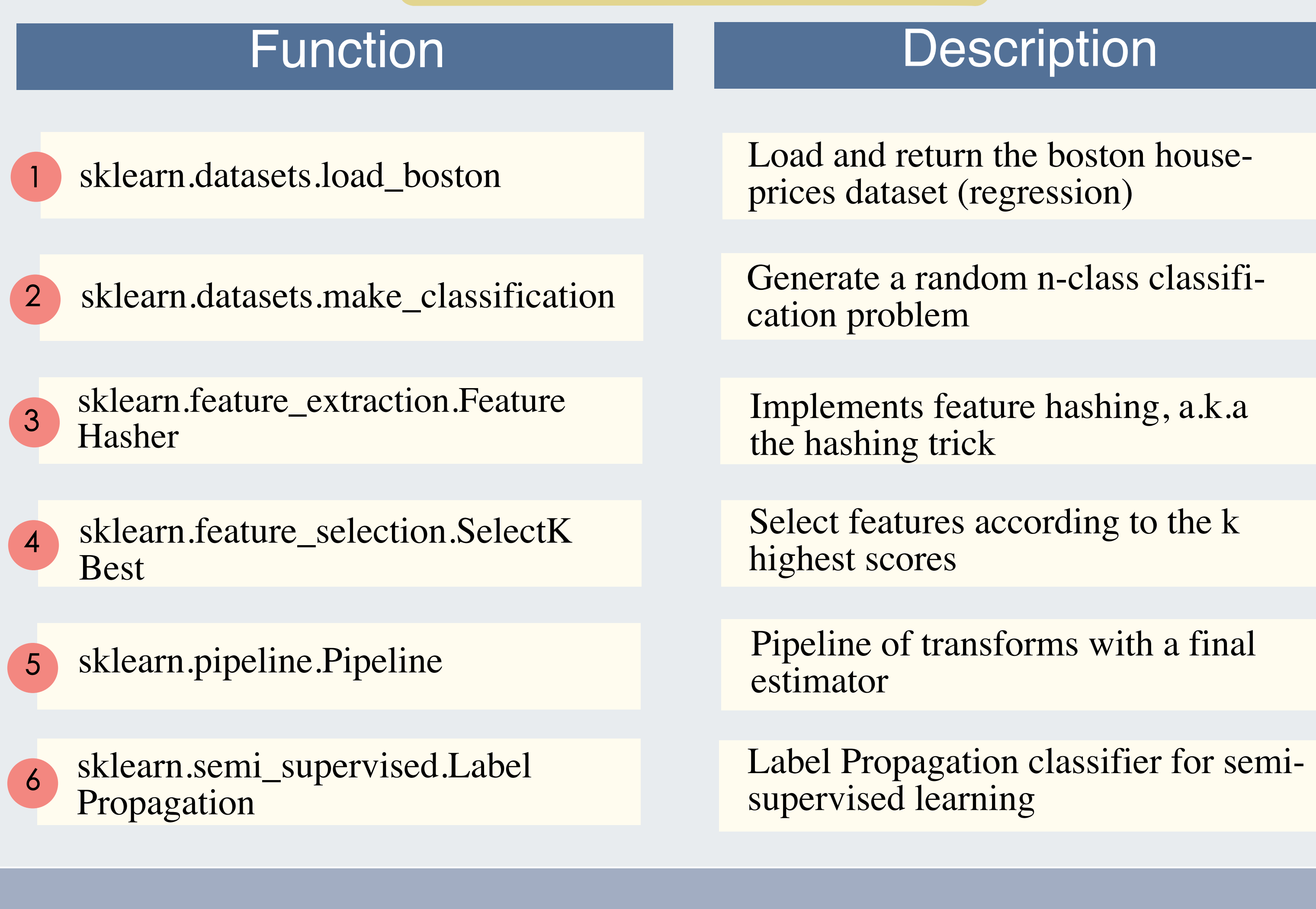

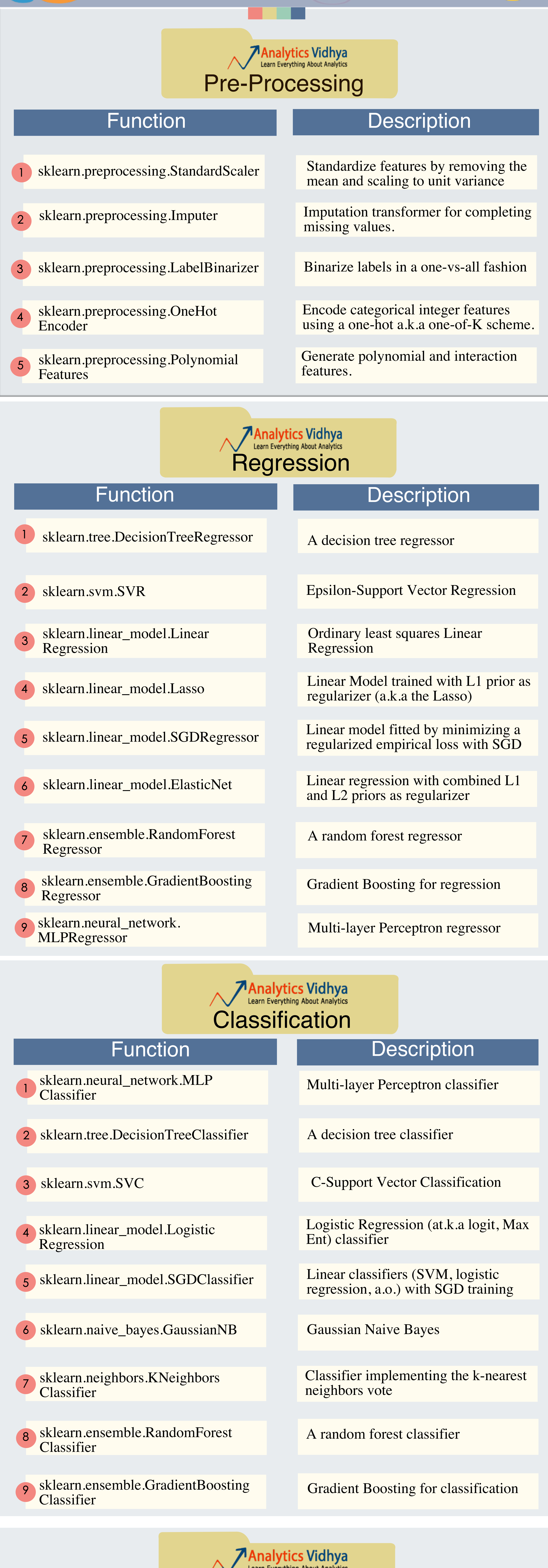

## **TAnalytics Vidhya**<br>ClusterIng About Analytics

## Function

Agglomerative Clustering

sklearn.cluster.DBSCAN

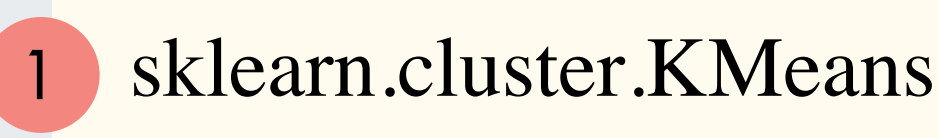

sklearn.cluster.SpectralBiclustering 4

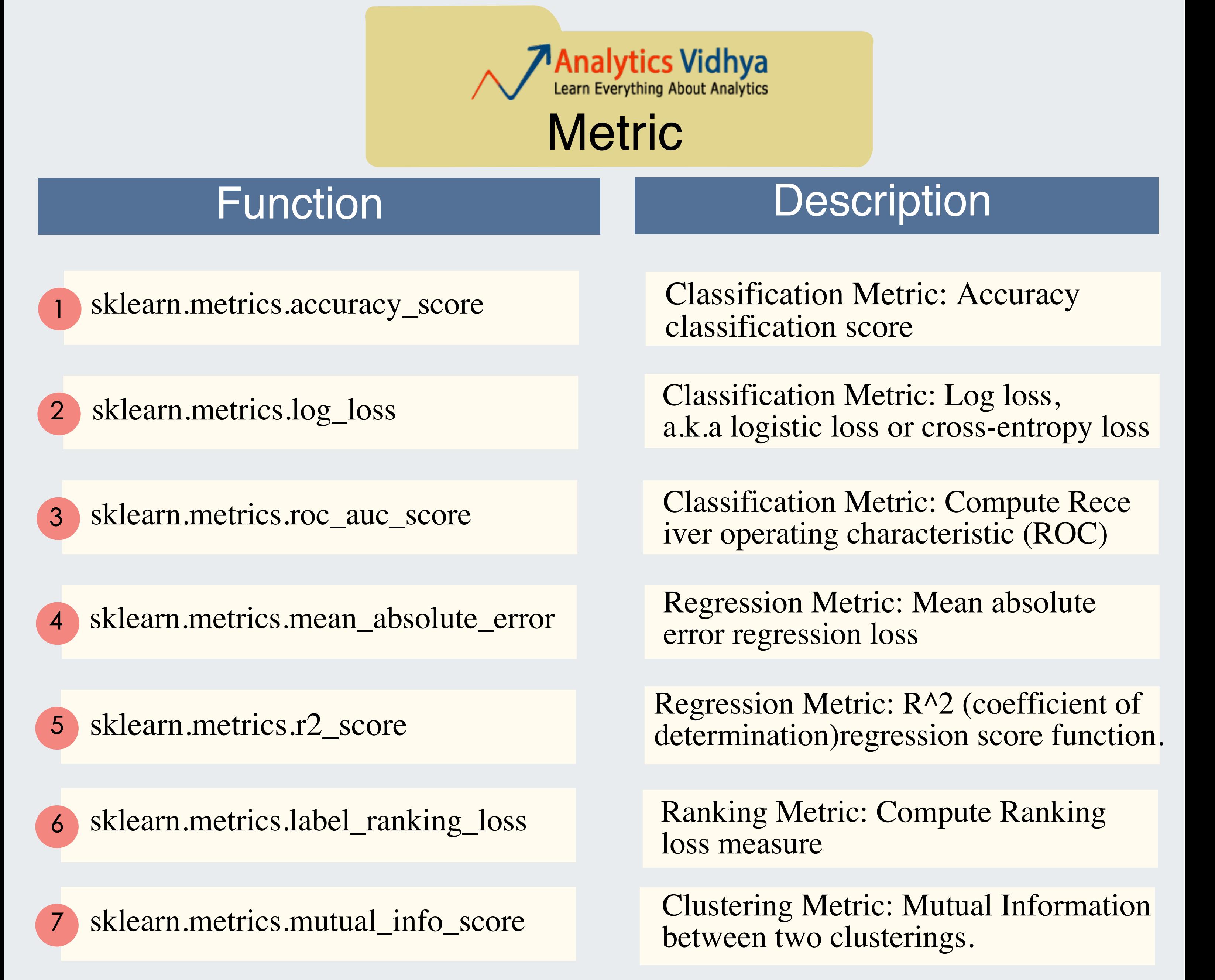

## **Analytics Vidhya**<br>Learn Everything About Analytics **Miscellaneous**

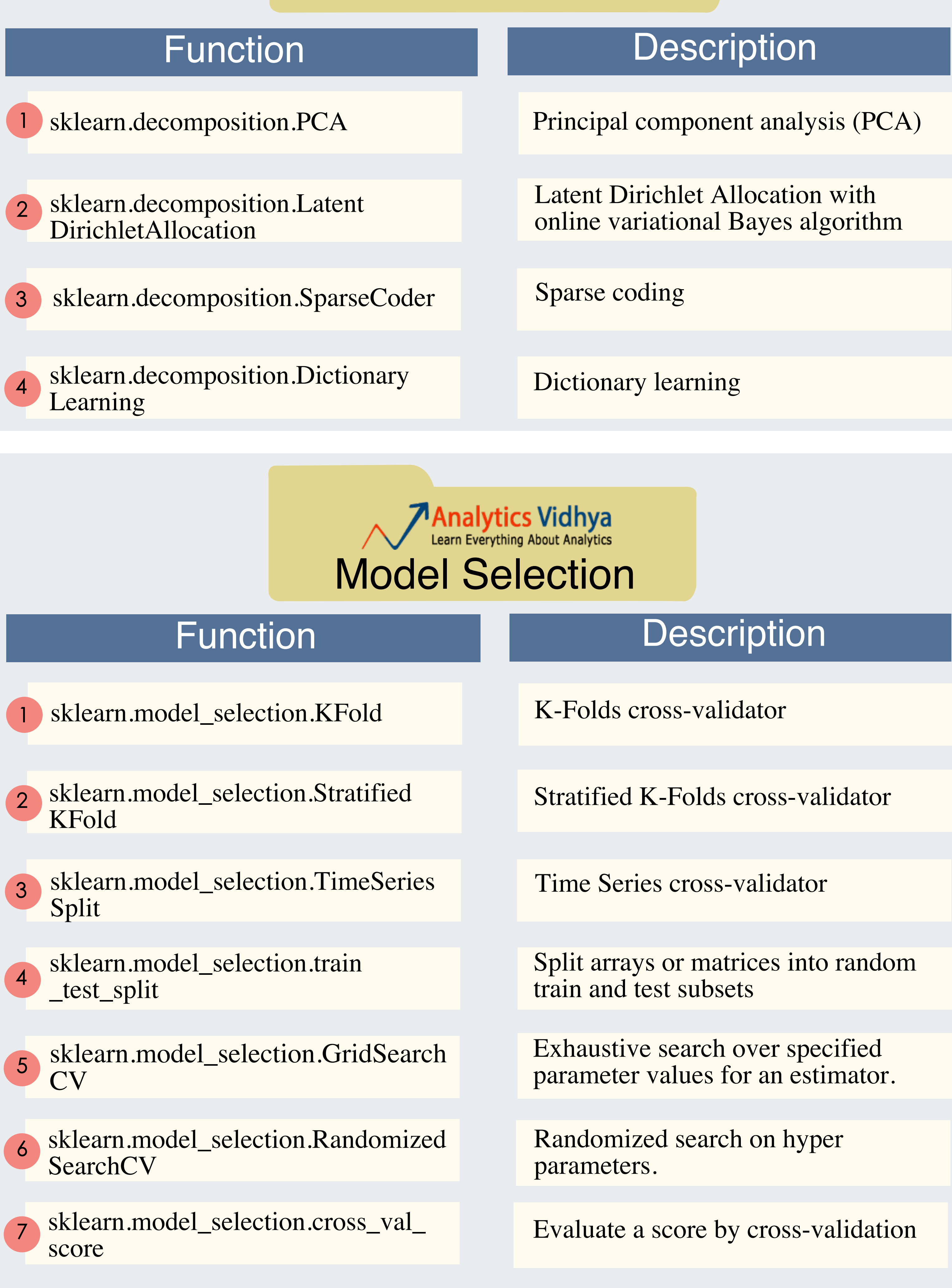

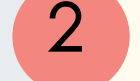

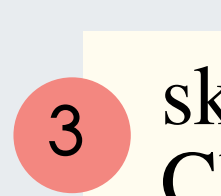

K-Means clustering

Perform DBSCAN clustering from

**Description** 

vector array or distance matrix

Spectral bi-clustering

For More Infographics log on: www.analyticsvidhya.com

Analytics Vidhya Learn Everything About Analytics

Scikit-Learn is the most popular and widely used library for machine learning in Python.

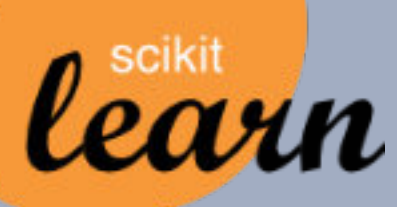